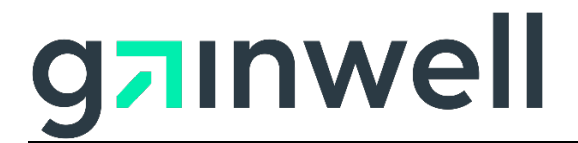

### **Connecticut Medical Assistance Program Electronic Funds Transfer (EFT) Enrollment Instructions**

#### *Overview*

The Department of Social Services (DSS) requires providers to participate in electronic funds transfer (EFT). Electronic Funds Transfer (EFT) provides for the direct deposit of your payment amount into a bank account of your choosing and is available to Connecticut Medical Assistance Program providers. EFT is a more efficient and cost effective means of reimbursement for Connecticut Medical Assistance Program services.

The information gathered as part of the EFT enrollment process is in accordance with the requirements set forth in the Affordable Care Act and the CORE 380 EFT Enrollment Data Rule. Additional information on those requirements can be found on the CAQH Web site at [EFT\\_Enrollment\\_Data\\_Rule.pdf \(caqh.org\).](https://www.caqh.org/sites/default/files/core/phase-iii/policy-rules/EFT_Enrollment_Data_Rule.pdf) Appendix A of this document provides instructions for completing each of the fields on the panel.

**Please note: You must contact your financial institution to arrange for the delivery of the CORE-required Minimum CCD+ data elements needed for reassociation of the payment and the electronic remittance advice ERA. (***Reference Phase III CORE EFT & ERA Reassociation (CCD+/835) Rule Version 3.0.0 available on the CAQH Web site at [EFTERA\\_Reassociation\\_Rule.pdf \(caqh.org\).](https://www.caqh.org/sites/default/files/core/phase-iii/policy-rules/EFTERA_Reassociation_Rule.pdf))*

#### *Timeframe for Completion*

The EFT process will take approximately four to six weeks to be completed. Providers will have an initial EFT status of pre-notification, at which time Gainwell Technologies will send a test EFT transaction to the provider's financial institution. During this time, providers will receive a paper check. Providers will remain in this status until a successful pre-notification transaction has been confirmed. Once a successful transaction is made, providers will begin to receive their funds via EFT beginning with the next claims processing cycle. The first time a paper check is not received, providers should confirm with their bank that an EFT has been made.

#### *Verification of EFT Status*

A provider can verify their EFT status by contacting the Provider Assistance Center at 1-800-842- 8440.

#### *Changes to or Cancellations of EFT Enrollment Information*

Should any provider need to update their bank account information after enrollment, the provider must make those changes via their Secure Web portal account. When EFT changes are made, the changes are subjected to a validation by the financial institution that is listed as the funds

destination, before the live transfer of funds is initiated. The provider will be placed in a prenotification status during this validation period and the provider will once again receive a paper check until a successful pre-notification transaction has been confirmed.

When a provider makes a change to their Electronic Funds Transfer (EFT) information, Gainwell Technologies mails a letter to the provider confirming the change. The letter contains both the previous and the new EFT data. Upon receipt of this letter, providers should confirm that the changes are valid. If a discrepancy exists, the provider should contact the Provider Assistance Center at 1-800-842-8440 immediately.

Providers may also cancel their bank account information after enrollment via their Secure Web portal account. However, since EFT is mandated, providers are required to supply new EFT enrollment information.

#### *Authorization Language*

By enrolling in Electronic Funds Transfer, the provider agrees to keep, and disclose upon request to authorized agencies, records that disclose fully the extent of payments claimed from the services rendered to clients of the Connecticut Medical Assistance Program. The provider accepts as payment in full the amount paid by the Connecticut Medical Assistance Program for claims submitted with the exception of authorized cost sharing by recipients. The provider understands payment of this claim is from state and federal funds and that any false claims, statements, documents or concealment of a material fact may be prosecuted under state or federal law.

In completing the EFT enrollment process, the provider authorizes the electronic transfer of Connecticut Medical Assistance Program payments made to the associated provider number.

#### *Late/Missing EFT Resolution Procedures*

If a provider determines that their EFT payment is late or missing, the provider should contact the Provider Assistance Center at 1-800-842-8440.

#### *Contact Information*

Any questions on the EFT enrollment process should be directed to the Provider Assistance Center at 1-800-842-8440.

#### **Appendix A – EFT Enrollment Instructions**

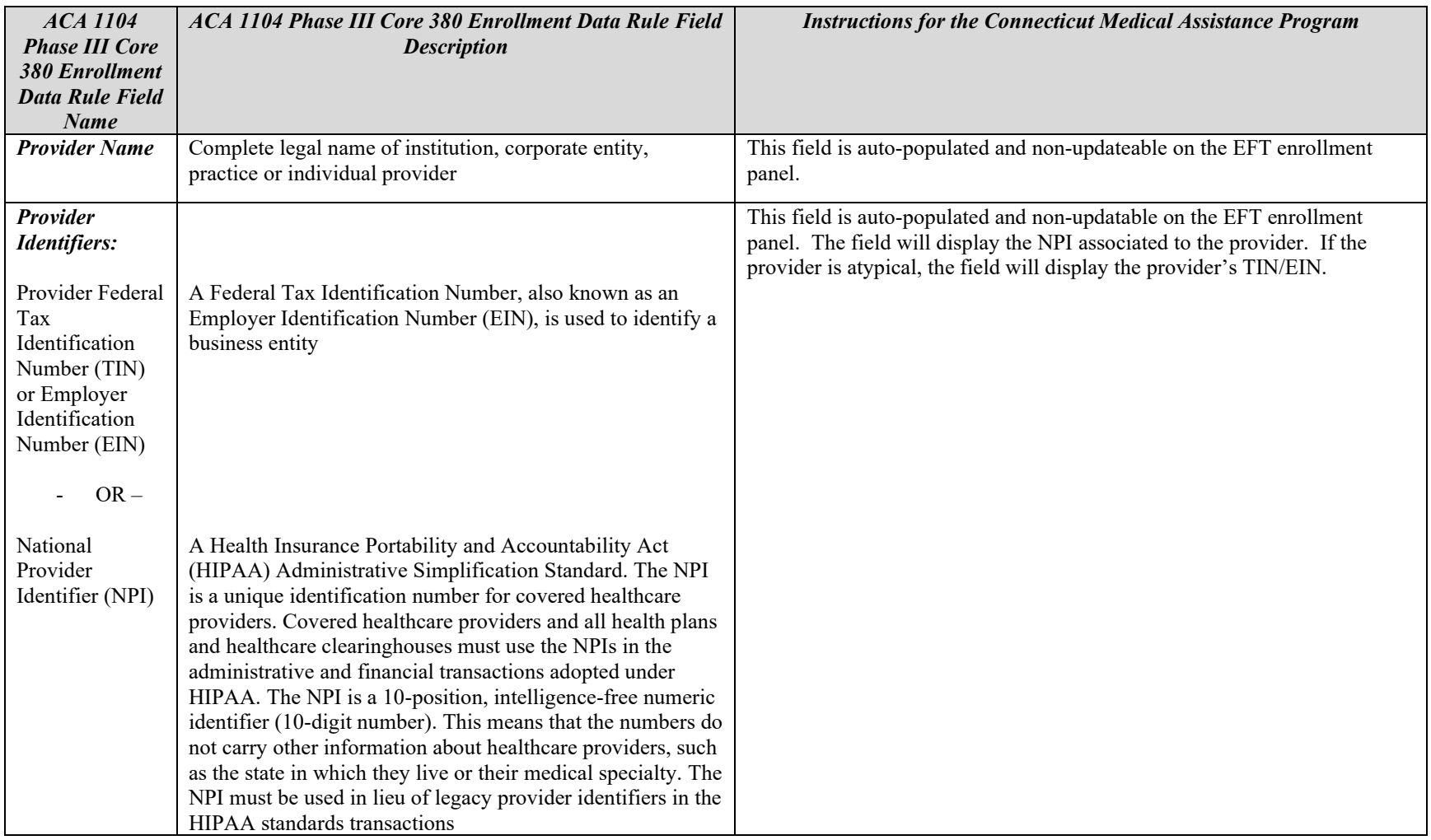

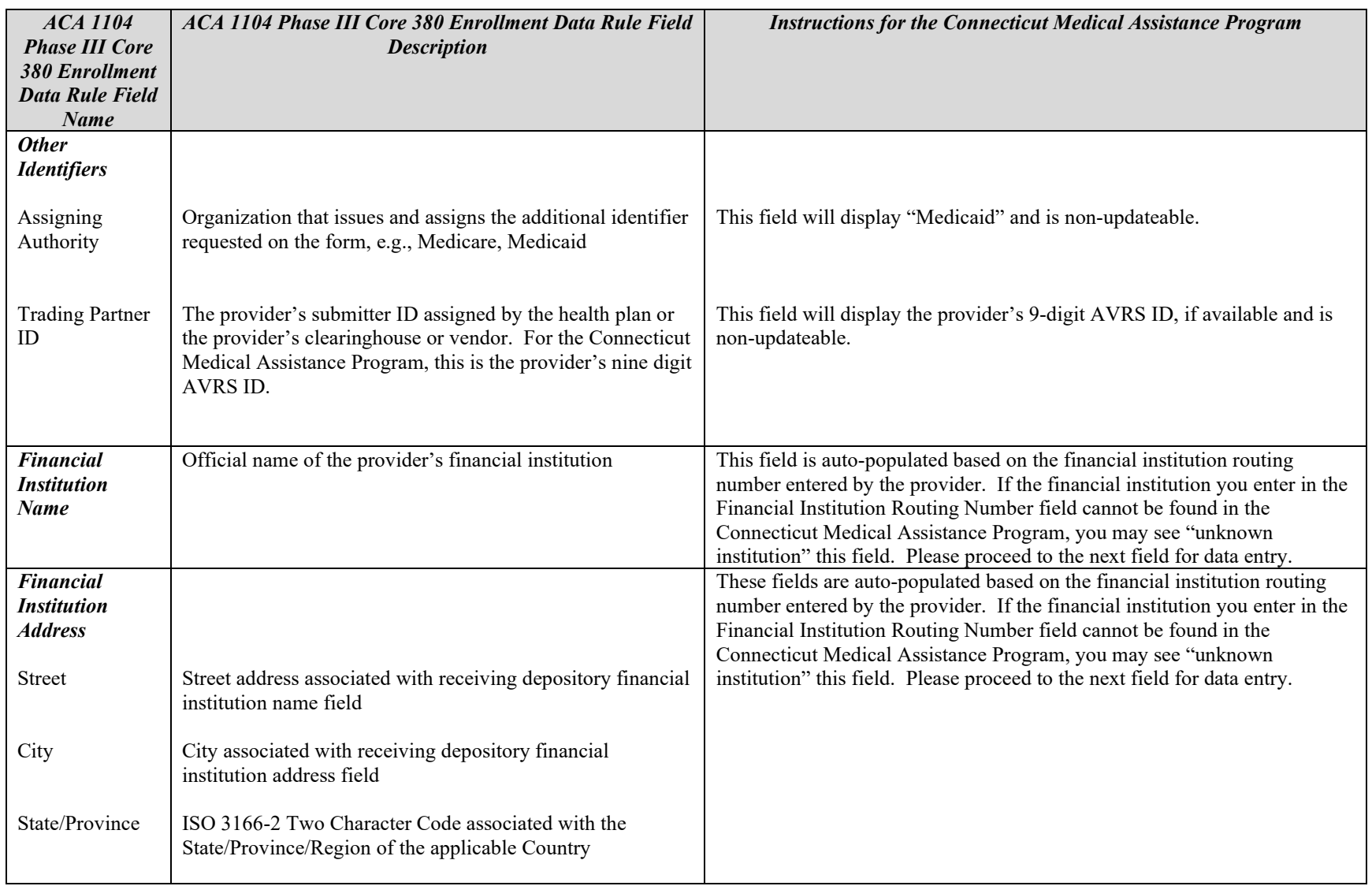

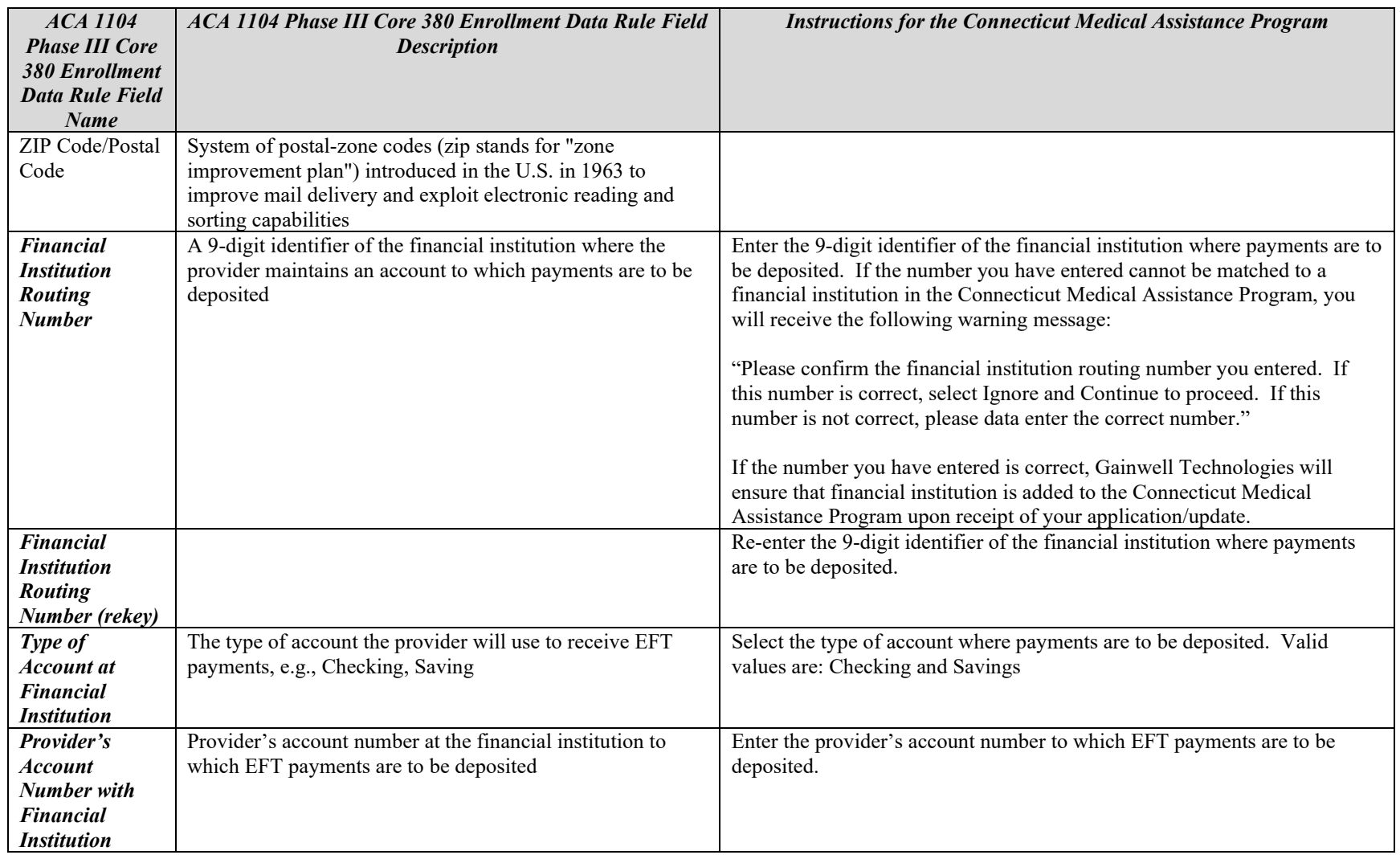

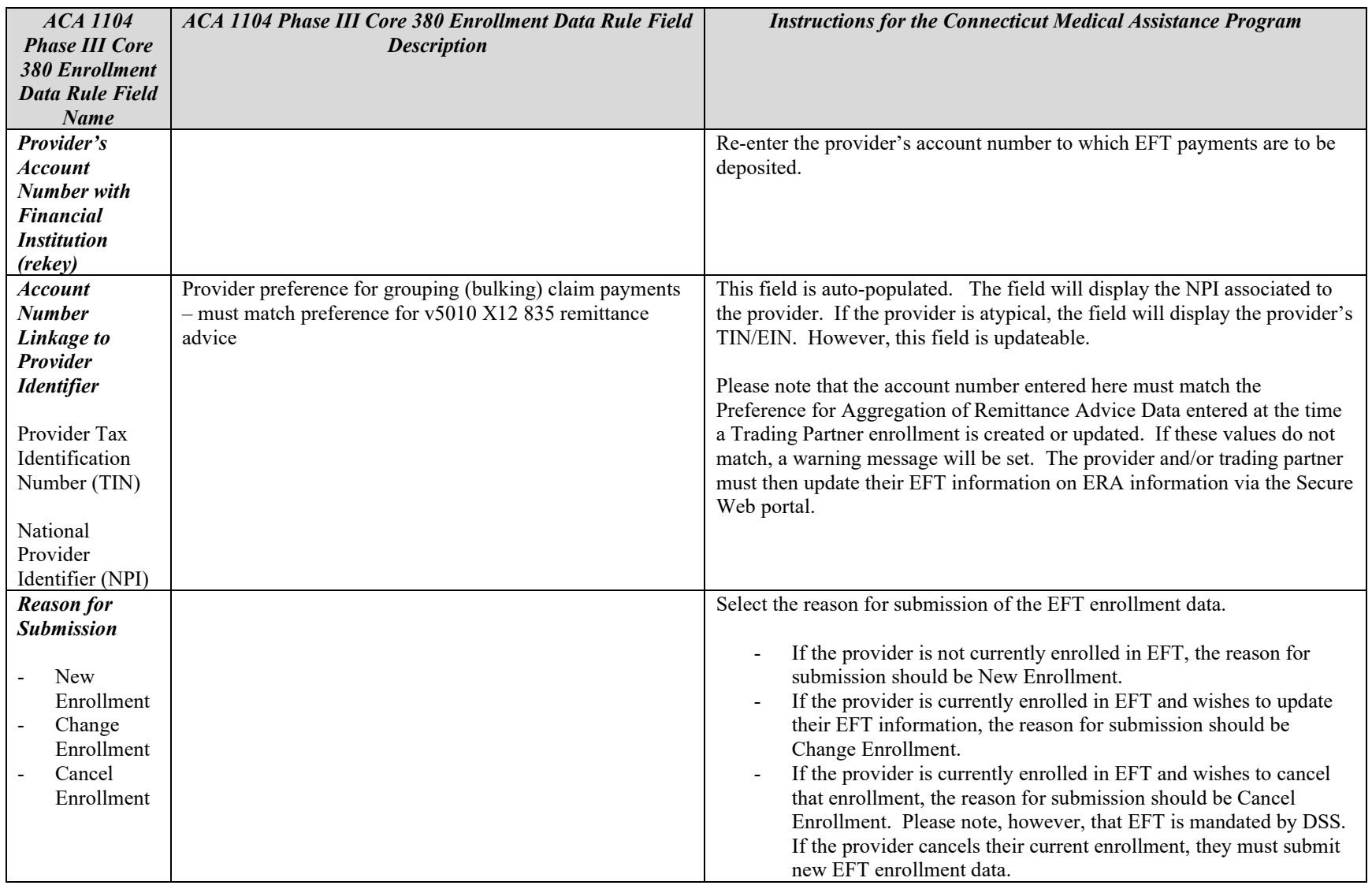

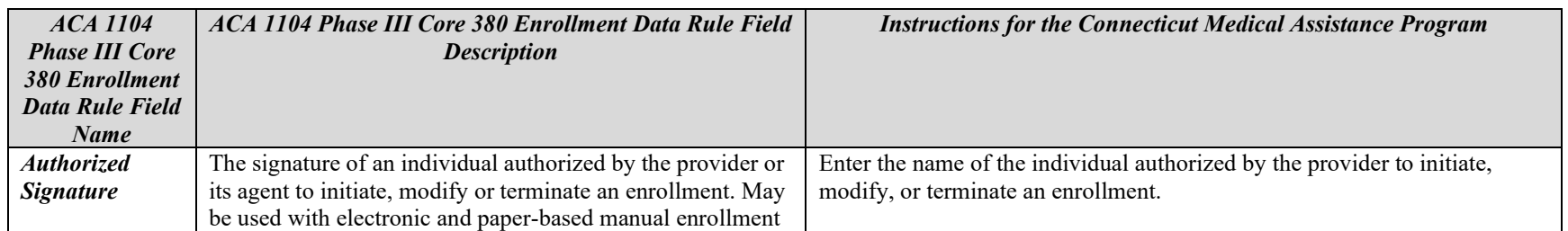